## Zentralklausur 2016 Aufgabe 4, mit Hilfsmittel

Während seines Urlaubes im norwegischen Vardø beobachtet Heinz an einem bestimmten Tag Anfang August die Sonne. Dazu misst er an einem Tag den Sonnenhöhenwinkel  $\alpha$  (siehe nebenstehende Abbildung), um so zu bestimmen, wie hoch die Sonne über dem Horizont steht.

Heinz trägt seine Winkelmessungen in ein Koordinatensystem ein (siehe nachfolgende Abbildung).

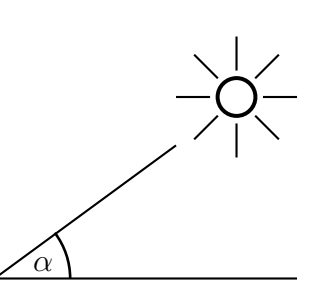

Abbildung 1: Sonnenhöhenwinkel

Dabei entspricht  $t = 0$  der Uhrzeit 12:00 Uhr mittags,  $t = 1$ entspricht 13:00 Uhr usw. Die Uhrzeit 11:00 Uhr entspricht  $t = -1$  usw.

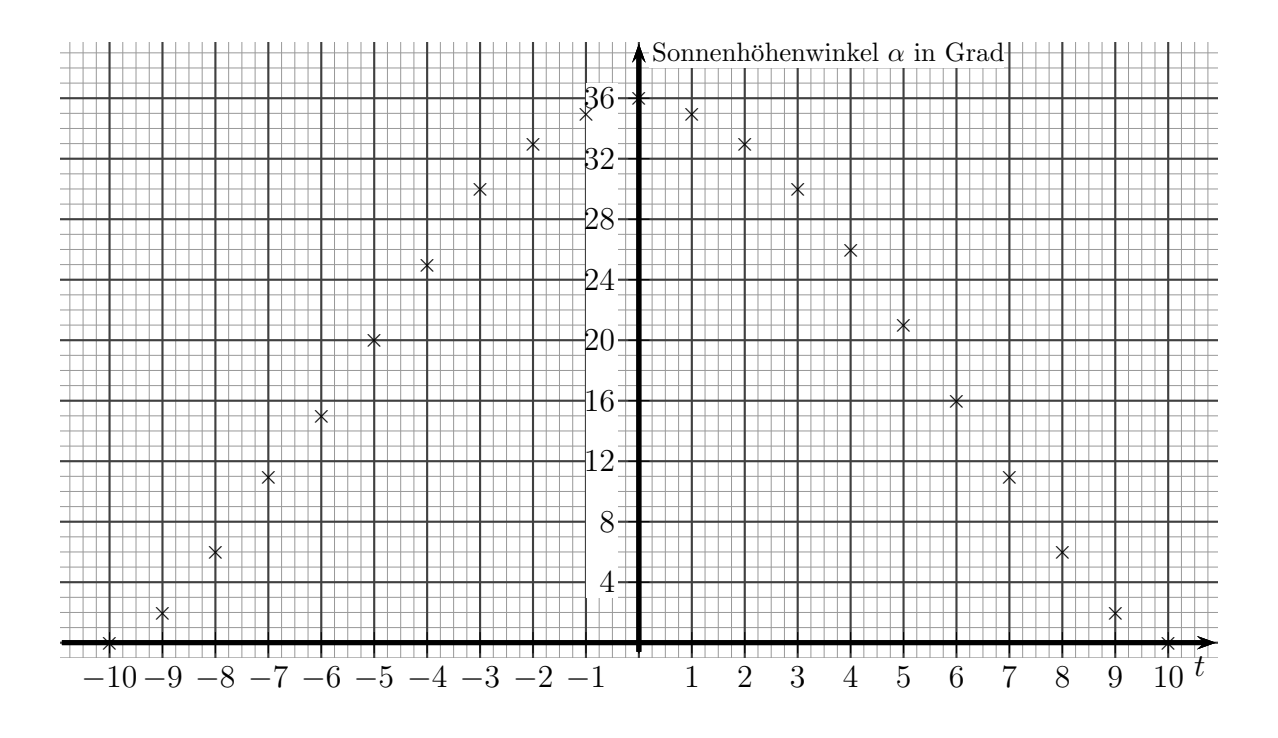

Teil 1a: Geben Sie den Sonnenhöhemwinkel an, den Heinz um 7:00 morgens misst.

Lösung: Der Operator "Angeben" bedeutet, dass der Wert einfach nur abgelesen werden muss. Eine Herleitung oder eine Begründung ist nicht erforderlich.

Die Uhrzeit "7:00 Uhr morgens" muss dazu nach der Beschreibung in einen t-Wert umgewandelt werden. Zählt man die Stundenzeiten 11, 10, 9, 8, 7 von  $t = 0$  rückwärts herunter, landet man für 7:00 Uhr morgens bei  $t = -5$ . Hier muss der Wert abgelesen werden: <mark>Der Sonnenhöhenwinkel um 7:00 Uhr morgens beträgt 20°.</mark>

**Teil 1b:** Geben Sie an, in welchem Zeitraum Heinz Sonnenhöhenwinkel misst, die mindestens 30 Grad betragen.

Lösung: Auch hier muss nur abgelesen werden. Mindestens 30° hat der Sonnenhöhenwinkel im Bereich zwischen  $t = -3$  bis  $t = 3$ . Dazu gehören diese Uhrzeiten: 9:00 Uhr bis 15:00 Uhr

**Teil 2:** Heinz modelliert anhand seiner Daten den Sonnenhöhenwinkel im Laufe des Tages mit einer ganzrationalen Funktion 4. Grades. Er verwendet dazu für  $-10 \le t \le 10$ die Funktion f mit der Gleichung:

$$
f(t) = 0,0031 \cdot t^4 - 0,671 \cdot t^2 + 36,1
$$

 $f(t)$  beschreibt den Sonnenhöhenwinkel in Grad zu der durch t gegebenen Uhrzeit.

Die Werte, die sich bei der Modellierung mit der Funktion f ergeben, weichen etwas von den Werten in dem gegebenen Diagramm ab.

Berechnen Sie die Abweichung zwischen dem um 7:00 Uhr morgens gemessenen Wert und dem entsprechenden Funktionswert.

Lösung: Die Uhrzeit 7:00 Uhr morgens entspricht (wie weiter oben bereits dargestellt)  $t = -5$ . Der zugehörige Funktionswert wird berechnet:

$$
f(t) = 0,0031 \cdot t^4 - 0,671 \cdot t^2 + 36,1
$$
  
\n
$$
f(-5) = 0,0031 \cdot (-5)^4 - 0,671 \cdot (-5)^2 + 36,1
$$
  
\n
$$
= 21,2625
$$

Abgelesen wurde der Sonnenhöhenwinkel von 20℃. Die gesuchte Abweichung ist die Differenz zwischen berechnetem und abgelesenen Wert.

 $\Delta \alpha = 21{,}2625^{\circ} - 20^{\circ} = 1{,}2625^{\circ}$ 

Ergebnis: <mark>Die Abweichung beträgt ungefähr 1,3°.</mark>

Teil 3: Bei der Messung von Heinz erreicht die Sonne ihren höchsten Stand um 12:00 Uhr mittags (siehe Diagramm). Weisen Sie rechnerisch nach, dass auch bei der Modellierung mit der Funktion f die Sonne zu diesem Zeitpunkt ihren höchsten Stand erreicht.

**Lösung:** Zur Uhrzeit "12:00 Mittags" gehört der Wert  $t = 0$ . Notwendige Bedingung<br>Electronistation  $f(t) = 0$ für Hochpunkte ist:  $f'(t_E) = 0$ .

$$
f(t) = 0,0031 \cdot t^4 - 0,671 \cdot t^2 + 36,1
$$
  
\n
$$
f'(t) = 0,0124 \cdot t^3 - 1,342 \cdot t
$$
  
\n
$$
f'(t_E) = 0
$$
  
\n
$$
0,0124 \cdot t_E^3 - 1,342 \cdot t_E = 0
$$

Die Nullstellen dieses Polynoms können mit dem GTR oder auch analytisch berechnet werden. Weil ein rechnerischer Nachweis gefordert ist und die analytische Lösung recht einfach möglich ist, möchte ich diese hier vorstellen. Weil das absolute Glied fehlt, kann  $t_E$  ausgeklammert werden.

$$
0,0124 \cdot t_E^3 - 1,342 \cdot t_E = 0
$$
  

$$
t_E \cdot (0,0124 \cdot t_E^2 - 1,342) = 0
$$

Ein Produkt ist Null, wenn einer der Faktoren Null ist. Aus dem ersten Faktor erhält man sofort:

 $t_{E1} = 0$ 

Die weiteren Lösungen ergeben sich aus dem zweiten Faktor. Da bereits die erste Lösung die interessierende Stelle ergibt, können für die anderen Lösungen der Einfachheit halber Näherungen verwendet werden.

$$
0,0124 \cdot t_E^2 - 1,342 = 0 \qquad |: 0,0124
$$
  
\n
$$
t_E^2 - 108,2 \approx 0 \qquad |+108,2
$$
  
\n
$$
t_E^2 \approx 108,2 \qquad \sqrt{\qquad}
$$
  
\n
$$
t_{E2/3} \approx \pm 10,4
$$

Die beiden Werte  $t_{E2} \approx 10,4$  und  $t_{E3} \approx -10,4$  liegen außerhalb des Intervalles [−10; 10], für das die Modellierungsfunktion  $f$  gültig ist. Deshalb müssen diese nicht weiter beachtet werden. Es muss jetzt noch geprüft werden, ob bei  $t_{E1} = 0$  ein lokales Maximum vorliegt. Dies kann mit dem Vorzeichenwechselkriterium der Ableitung festgestellt werden.

$$
f'(-1) = 0,0124 \cdot (-1)^3 - 1,342 \cdot (-1) = 1,3296 > 0
$$
  

$$
f'(1) = 0,0124 \cdot 1^3 - 1,342 \cdot 1 = -1,3296 < 0
$$

Wir haben einen Vorzeichenwechsel von  $f'$  von + nach – und deshalb ein lokales Maximum von f. Ist es aber auch das absolute Maximum der Funktion? Um dies zu nachzuweisen sind zwei mögliche Varianten denkbar.

## Variante 1:

Man berechnet die Funktionswerte an den Rändern des Definitionsbereiches, also bei  $t = -10$  und bei  $t = 10$  sowie bei  $t_{E1} = 0$ . Man erhält:

$$
f(10) = 0,0031 \cdot 10^4 - 0,671 \cdot 10^2 + 36,1 = 0
$$
  
\n
$$
f(-10) = 0,0031 \cdot (-10)^4 - 0,671 \cdot (-10)^2 + 36,1 = 0
$$
  
\n
$$
f(0) = 0,0031 \cdot 0^4 - 0,671 \cdot 0^2 + 36,1 = 36,1
$$

Der Funktionswert am relativen Maximum ist größer als die Funktionswerte an den Rändern des Definitionsbereiches. Darum liegt dort auch das **absolute** Maximum.

## Variante 2:

Eine Polynomfunktion und auch deren Ableitungen sind stetig. Zwischen den Nullstellen der Ableitung hat diese daher uberall das gleiche Vorzeichen. Wie oben berechnet ist ¨

 $f'(-1) > 0$ , daher steigt f im gesamten Bereich zwischen −10,4 und 0. Alle Funktionswerte links von  $t_{E1} = 0$  sind daher kleiner als  $f(t_{E1})$ . Weil  $f'(1) < 0$  ist, fällt die Funktion f im gesamten Bereich zwischen 0 und 10,4. Weil die beiden Nullstellen der Ableitung  $t_{E2} \approx 10.4$  und  $t_{E3} \approx -10.4$  beide (knapp) außerhalb des Definitionsbereiches liegen, gelten die eben dargestellten Verhaltensweisen von f jeweils im gesamten Bereich links bzw. rechts von  $t_{E1} = 0$ . Daher ist der Funktionswert  $f(t_{E1})$  auch das **absolute** Maximum der Funktion im Definitionsbereich.

Ergebnis:

Auch bei der Modellierungsfunktion f erreicht die Sonne um 12:00 Uhr den höchsten Stand.

**Teil 4a:** Weisen Sie nach, dass gilt:  $f'(-9) > f'(-2)$ .

Lösung: Die jeweiligen Werte werden berechnet.

 $f'(-9) = 0,0124 \cdot (-9)^3 - 1,342 \cdot (-9) = 3,0384$  $f'(-2) = 0,0124 \cdot (-2)^3 - 1,342 \cdot (-2) = 2,5848$ 

Wegen  $3,0384 > 2,5848$  ist auch  $f'(-9) > f'(-2)$ .

Teil 4b: Interpretieren Sie diese Ungleichung im Sachzusammenhang.

**Lösung:** Die positive lokale Anderungsrate  $f'(-9)$  ist größer als die positive lokale Änderungsrate  $f'(-2)$ . Das bedeutet, dass die Sonne morgens um 3:00 Uhr schneller steigt, als morgens um 10:00 Uhr.

Teil 5: An einem Tag Ende August beobachtet Heinz noch einmal die Sonne in Vardø. Um 4:00 Uhr morgens während des Sonnenaufgangs misst er den Sonnenhöhenwinkel 0 Grad, um 12:00 mittags ist der Sonnenhöhenwinkel mit 29 Grad maximal. Heinz möchte für diesen Tag den Sonnenhöhenwinkel mit einer ganzrationalen Funktion  $g$  modellieren.

**Teil 5a:** Skizzieren Sie in dem gegebenen Diagramm den den Verlauf eines möglichen Graphen von g.

## Lösung:

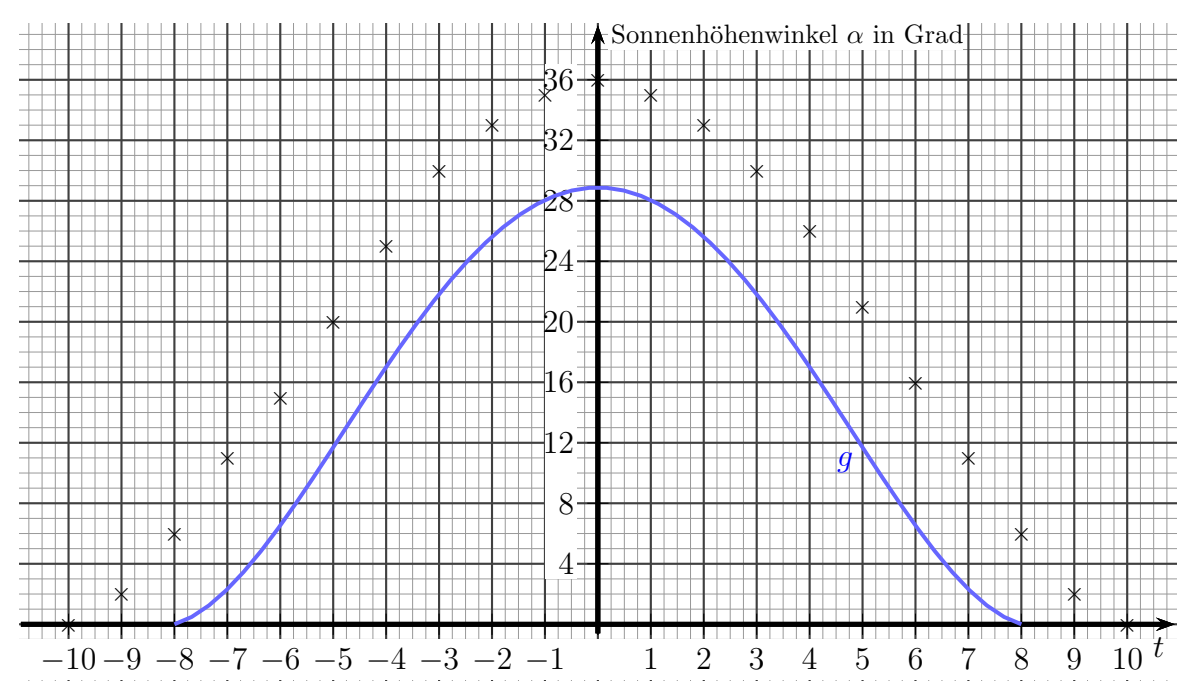

**Teil 5b:** Für die Funktionsgleichung von q wählt Heinz den Ansatz:  $q(t) = a \cdot f(b \cdot t)$ . Ermitteln Sie für  $a$  und  $b$  jeweils einen zu seiner Messung passenden Wert.

Lösung: Schaut man sich den Ansatz an, dann sollte man darin eine Formel für eine Transformation erkennen. Man geht davon aus, dass die Funktion g durch Stauchung/Dehnung in horizontaler und vertikaler Richtung aus f entstanden ist.

Beginnen wir mit der vertikalen Stauchung/Dehnung. Hierfür ist der Parameter  $a$  zuständig. Da die Funktion  $f$  für  $t = 0$  einen Sonnenhöhenwinkel von  $36,1^{\circ}$  liefert, muss durch die Transformation daraus ein Sonnenhöhenwinkel von 29<sup>°</sup> werden.

$$
36,1 \cdot a = 29 \quad |: 36,1
$$
  

$$
a = \frac{361}{290}
$$
  

$$
a \approx 0,803
$$

Der Parameter b ist für die **horizontale** Stauchung/Dehnung zuständig. Aus der Nullstelle bei  $t = -10$  muss die Nullstelle bei  $t = -8$  werden. Hierbei ist zu beachten, dass ein Wert  $b > 1$  eine Dehnung, und ein Wert  $0 < b < 1$  eine Stauchung bedeutet.

$$
-8 \cdot b = -10 \quad |: (-8)
$$

$$
b = \frac{10}{8}
$$

$$
b = 1,25
$$

Anmerkung: Aus Symmetriegründen ist auch  $b = -1.25$  möglich.